## Darth Fader

#### Documentation written by Adrienne Leonard<sup>∗</sup>

October 17, 2013

### 1 Introduction

Darth Fader is a software package that computes the redshifts of a set of test galaxy spectra by crosscorrelation with a set of template spectra. The methodology is described in detail in

[Machado et al., 2013, arXiv:1309.3579.](http://arxiv.org/abs/1309.3579) The templates are generated from a training set of galaxy spectra at zero redshift (with or without noise). The continuum is subtracted from the training set spectra in an automated way, and eigentemplates computed from the continuum-free training spectra via Principal Component Analysis. The most significant eigentemplates are retained for cross-correlation in order to estimate the test galaxy redshifts. The test spectra undergo an identical continuum-subtraction procedure, and line features are then identified by denoising using filtering in wavelet space according to a set False Discovery Rate (FDR) threshold. Redshifts are then estimated by cross-correlation of the continuum-free and (optionally) denoised test spectra with the retained eigentemplates, with the redshift corresponding to the shift between the eigentemplate and test spectrum that minimises the  $\chi^2$  distance between the two. The redshift catalogue is then cleaned by removing galaxies whose spectra return fewer than a user-specified number N of line features (in Machado et al., 2013, this critical number was taken to be  $N = 6$ ). Tests have demonstrated that galaxies in this category are less likely to obtain a correct redshift estimate after cross-correlation with the eigentemplates. Their removal significantly increases the catastrophic failure rate after cleaning, as compared with the full redshift catalogue.

Please note the following:

- Please follow the full installation instructions on [http://cosmostat.org/darth\\_fader.html](http://cosmostat.org/darth_fader.html) prior to running the software.
- Darth Fader requires all spectra to be pixellated logarithmically with respect to wavelength. This affects the redshift estimation portion of Darth Fader; the denoising and continuum estimation routines will still function regardless of whether the the spectra are binned linearly or logarithmically with respect to wavelength.
- Darth Fader assumes that all test spectra contain the same number of pixels, and have the same start and end wavelengths. Similarly, it assumes that the training set spectra contain the same number of pixels, and have the same start and end wavelengths.
- The training set and the test data do not need to cover the same wavelength range; in fact, it is advantageous to have training set spectra covering a larger range of wavelength than the test data. It is very important, however, that the training set and test data have the same logarithmic pixel scaling.
- Both templates and test data must be **continuum-free** before being passed to the redshift estimation routine.
- The eigentemplates should be unit normalised.
- If using denoised data for the redshift estimation step,  $df_{\text{g}}et_{\text{g}}$  redshift.pro will return a very large value for  $z_{est}$  for galaxies that return no features after denoising.

<sup>∗</sup>adrienne.leonard@cea.fr

• The Darth Fader software is modular. This means that there is a separate routine for each step in the Darth Fader process. Each of the routines called by darth fader.pro may be replaced by the user's own software designed for that purpose (e.g. one may replace our redshift estimation by crosscorrelation with a different redshift estimation script, whilst retaining the remainder of the Darth Fader denoising/continuum-estimation/cleaning software).

### 2 The Software Package

Darth Fader consists of IDL routines, to be used in conjunction with the iSAP package<sup>[1](#page-1-0)</sup>. The IDL routines are described in detail below.

#### 2.0 Main program: darth\_fader.pro

This is the main routine that runs the components of the Darth Fader software, described below.

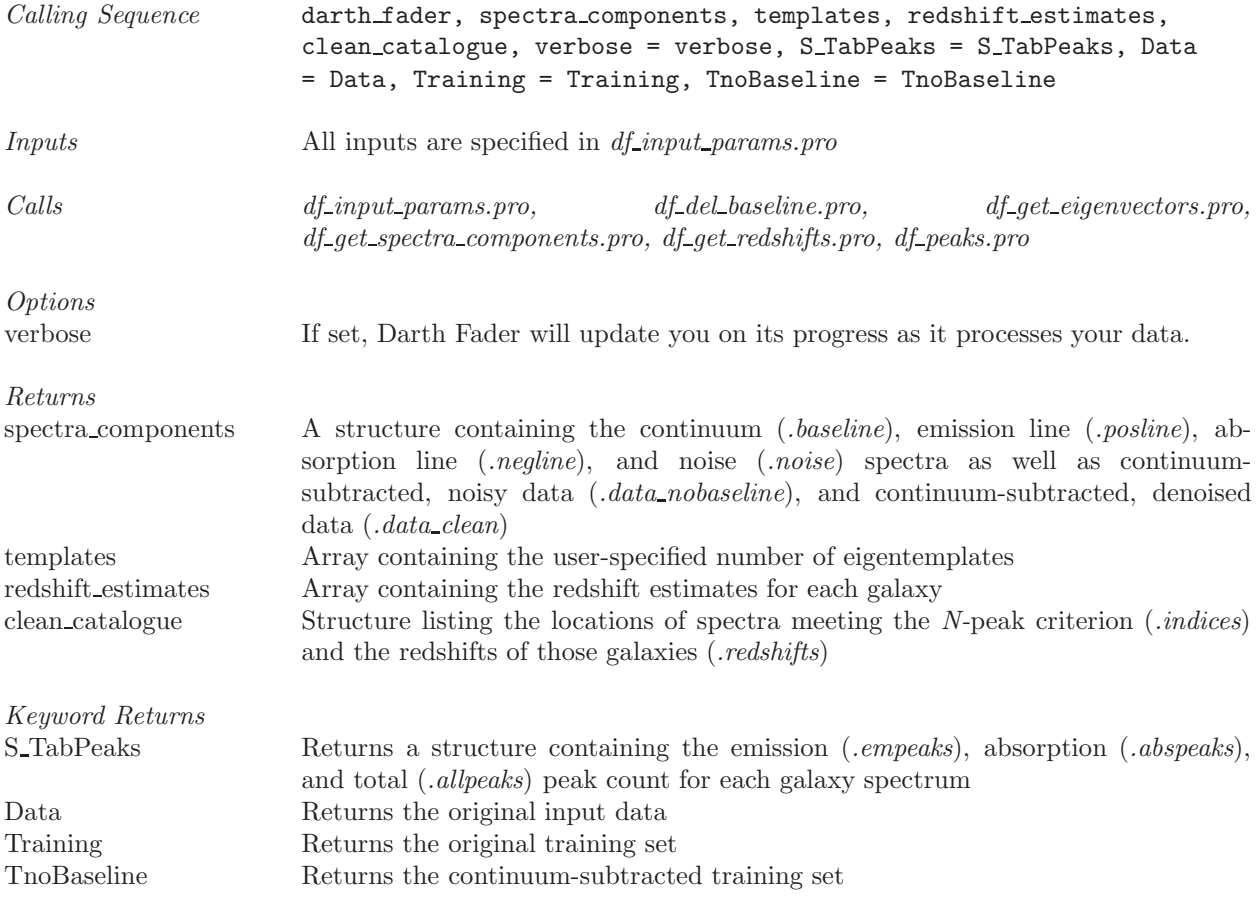

#### 2.1 Input parameters: *df\_input\_params.pro*

This is the most important routine for the user, as this is where the user is able to specify all the inputs to the Darth Fader main code. This code is a function, called via the calling sequence indicated below. It takes no command line inputs; all modifications must be done inside the body of the routine itself. This is the only Darth Fader routine that the user should need to modify, as it specifies all the options given tot he other Darth Fader routines.

<span id="page-1-0"></span><sup>1</sup>Software and documentation at <http://cosmostat.org/software.html>

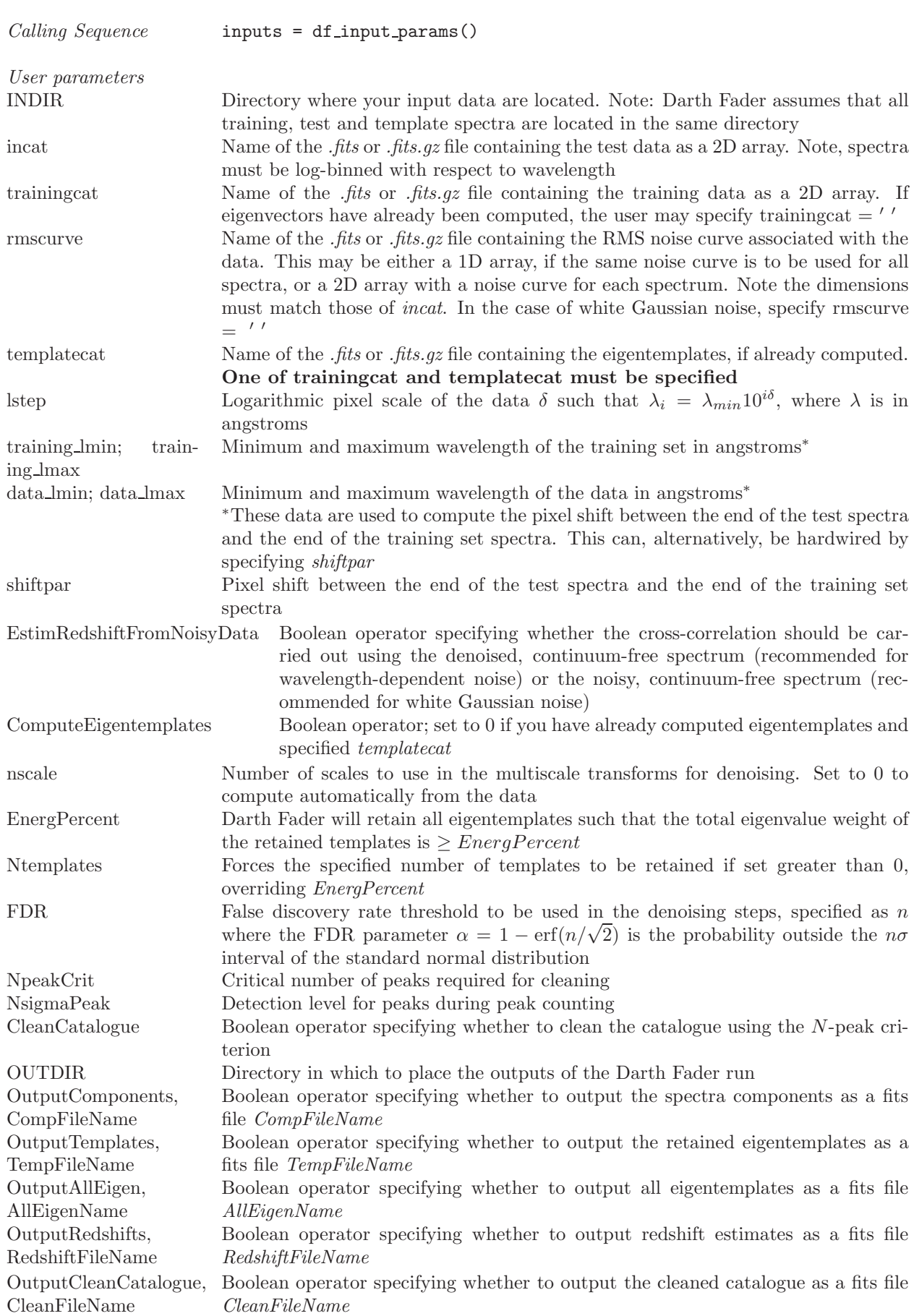

#### 2.2 Continuum-subtraction: df\_del\_baseline.pro

This function takes a set of galaxy spectra and removes the continuum. This is called by  $\text{darth}\text{-} \text{fader}.pro,$  or may be used independently, and may take as an argument a single spectrum as a 1D array or many galaxy spectra as a 2D array.<br>Calling Sequence Spectra no baseline = df del baseline (spectra, nscale = nscale, rms =

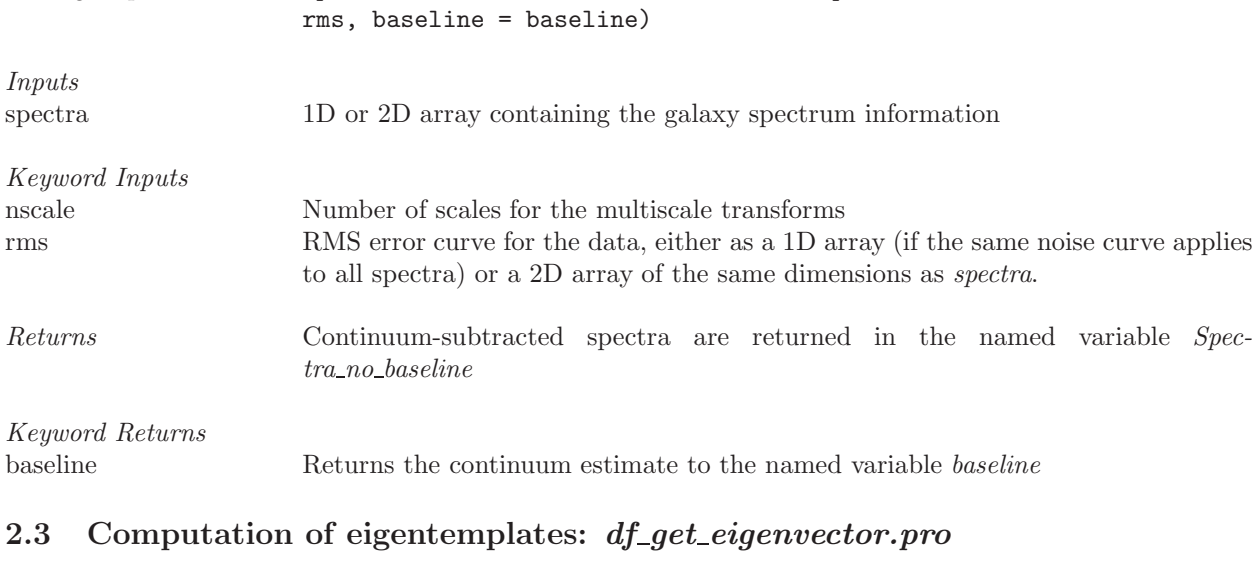

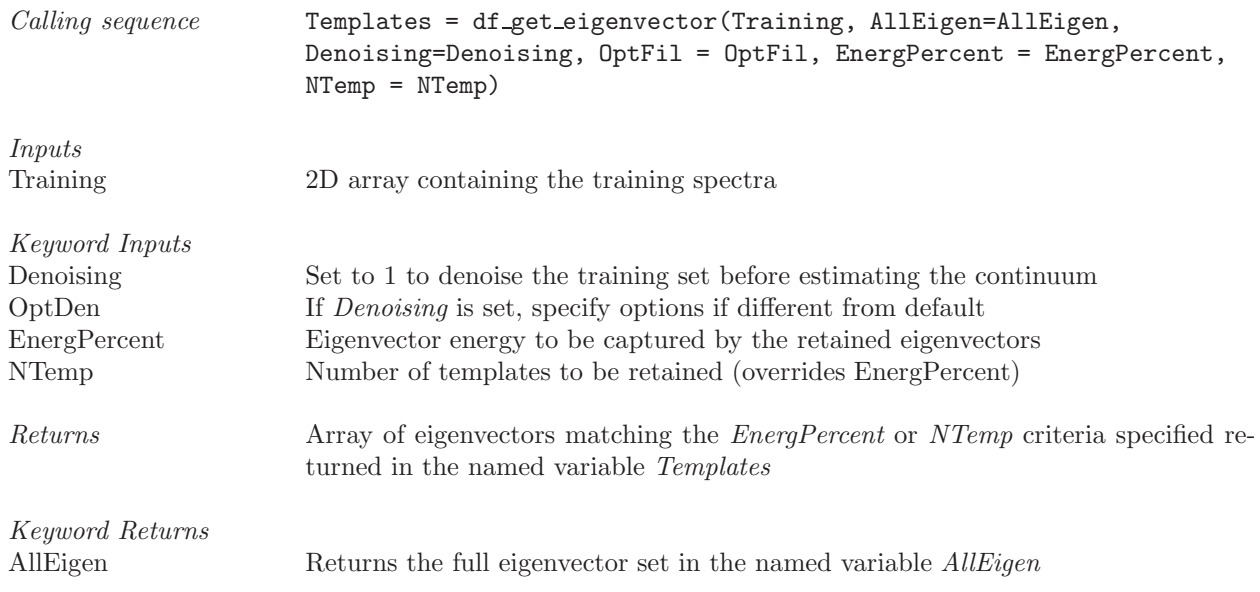

## 2.4 Decomposition of spectra:  $df\_get\_spectra\_components.pop$

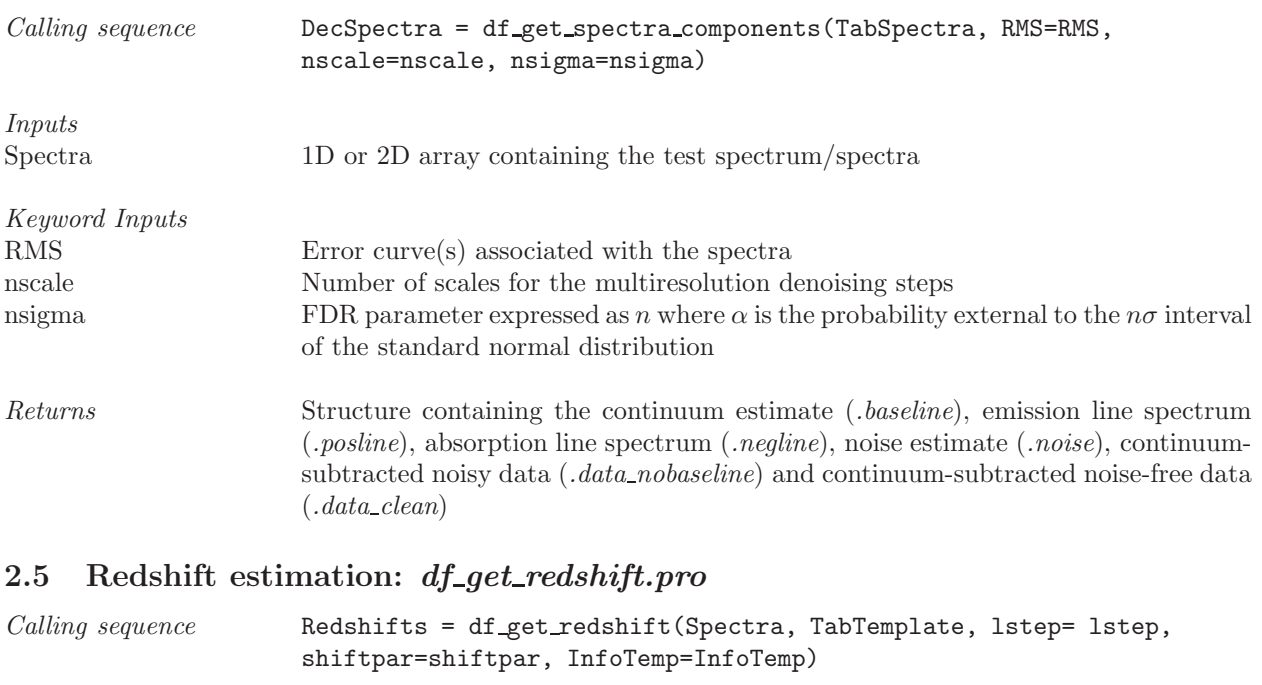

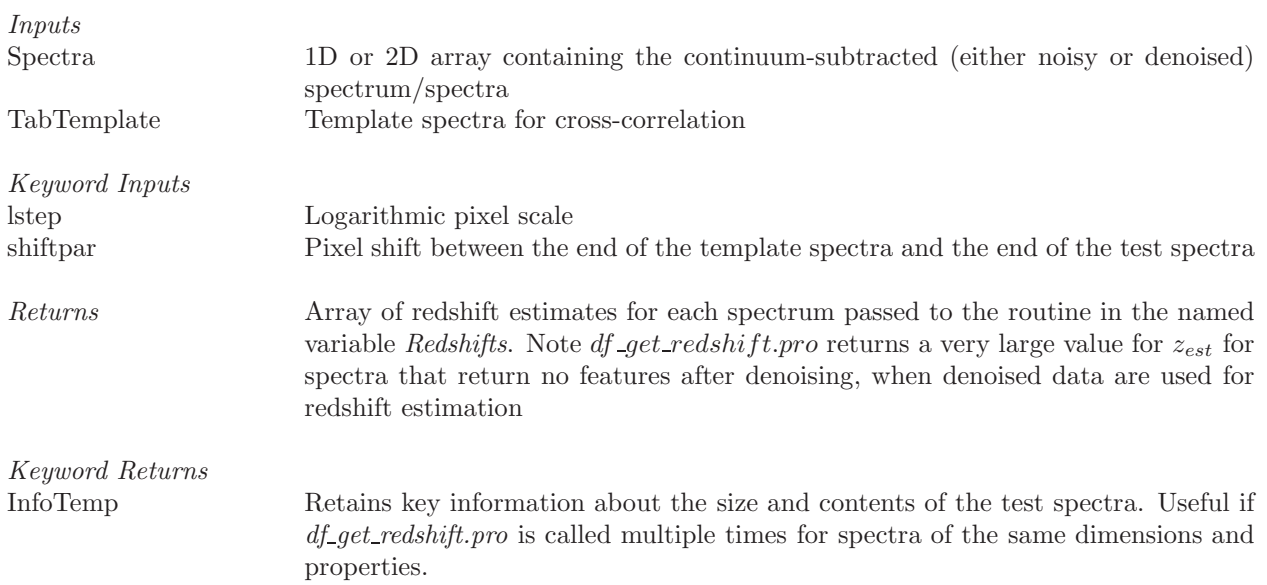

# 2.6 Peak counting:  $df_peaks.pro$

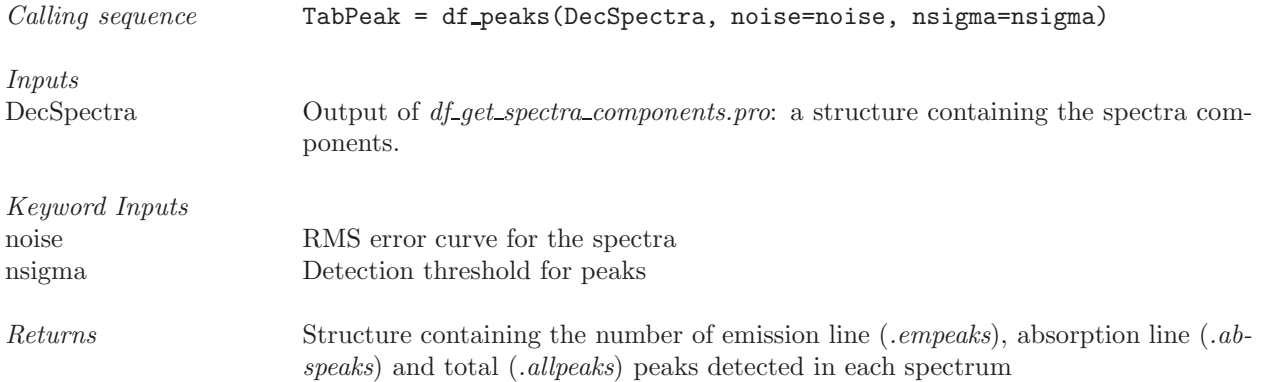

#### 3 Example

On the Darth Fader webpage, we provde example data to benchmark your installation of the software. We provide an example code *example\_darth\_fader.pro* which may be run in IDL to test the software. Before running this example code, please ensure that the specified file paths in *df input params.pro* are correct, but make no other modifications to the other codes.<br>Calling sequence example\_darth\_fader example\_darth\_fader

Returns Reading data... done! Computing eigentemplates from training data... Nbr of templates  $= 20$ , PercentEnergy  $= 99.927853$ done! Getting spectra components... done! Computing redshifts... done! Cleaning catalogue... done! % of catastrophic failures before cleaning  $= 22.027972$  $\%$  of galaxies retained after cleaning = 75.804196  $\%$  of catastrophic failures after cleaning = 4.2896679

#### 4 Contact

Please refer to the paper [Machado et al., 2013, arXiv:1309.3579](http://arxiv.org/abs/1309.3579) for more detailed information about the method used in this software. If you have any queries regarding installation or utilisation of the Darth Fader software package, or of the methods described in Machado et al. (2013), please contact [Adrienne Leonard.](mailto:adrienne.leonard@cea.fr)

## 5 Copyright

If you find this software useful for your application, we'd appreciate it if you would drop us a quick [email](mailto:adrienne.leonard@cea.fr) to tell us a bit about what your application!

Users are free to modify and use the Darth Fader software in whatever way they see fit. However, any publications using this software should clearly cite [Machado et al., 2013, arXiv:1309.3579](http://arxiv.org/abs/1309.3579) and the [CosmoStat software webpage.](http://cosmostat.org/software.html)